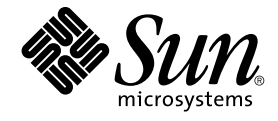

## Neuerungen in Solaris 8 2/04 - Ergänzung

Sun Microsystems, Inc. 4150 Network Circle Santa Clara, CA 95054 U.S.A.

Teilenr.: 817–5297–10 März 2004

Copyright 2004 Sun Microsystems, Inc. 4150 Network Circle, Santa Clara, CA 95054 U.S.A. Alle Rechte vorbehalten.

Dieses Produkt oder Dokument ist urheberrechtlich geschützt und wird unter Lizenzen vertrieben, die die Verwendung, Vervielfältigung, den Vertrieb und die Dekompilierung einschränken. Ohne vorherige schriftliche Genehmigung durch Sun und gegebenenfalls seiner Lizenzgeber darf kein Teil<br>dieses Produkts oder Dokuments in irgendeiner Form reproduziert werden. Die Softwa ist urheberrechtlich geschützt und von Lieferanten von Sun lizenziert.

Teile dieses Produkts können von Berkeley BSD-Systemen abgeleitet sein, für die Lizenzen der University of California vorliegen. UNIX ist eine eingetragene Marke in den Vereinigten Staaten und anderen Ländern und wird ausschließlich durch die X/Open Company, Ltd. lizenziert.

Sun, Sun Microsystems, das Sun-Logo, docs.sun.com, AnswerBook, AnswerBook2, iPlanet, Java, J2SE, Java HotSpot, Java Naming and Directory<br>Interface, JumpStart, Sun Enterprise, Solaris Web Start, Sun Blade, Sun Ray, ONC+, un Dienstleistungsmarken von Sun Microsystems, Inc. in den Vereinigten Staaten und in anderen Ländern. Sämtliche SPARC-Marken werden unter Lizenz verwendet und sind Marken oder eingetragene Marken von SPARC International, Inc. in den Vereinigten Staaten und anderen Ländern. Produkte mit der SPARC-Marke basieren auf einer von Sun Microsystems, Inc. entwickelten Architektur. PostScript ist eine Marke oder eingetragene Marke von Adobe Systems, Incorporated, die in bestimmten Gerichtsbarkeiten registriert sein kann.

Die grafischen Benutzeroberflächen von OPEN LOOK und Sun™ wurden von Sun Microsystems, Inc. für seine Benutzer und Lizenznehmer entwickelt. Sun erkennt die von Xerox auf dem Gebiet der visuellen und grafischen Benutzerschnittstellen für die Computerindustrie geleistete<br>Forschungs- und Entwicklungsarbeit an. Sun ist Inhaber einer einfachen Lizenz vo auch für Lizenznehmer von SUN, die mit den OPEN LOOK-Spezifikationen übereinstimmende grafische Benutzerschnittstellen implementieren und die schriftlichen Lizenzvereinbarungen einhalten.

Regierungslizenzen: Kommerzielle Software – Nutzer in Regierungsbehörden unterliegen den Standard-Lizenzvereinbarungen und -bedingungen.

DIE DOKUMENTATION WIRD "IN DER VORLIEGENDEN FORM" BEREITGESTELLT, UND ALLE AUSDRÜCKLICHEN ODER STILLSCHWEIGENDEN BEDINGUNGEN, ZUSICHERUNGEN UND GARANTIEN, EINSCHLIESSLICH EINER KONKLUDENTEN GARANTIE DER HANDELSÜBLICHKEIT, DER EIGNUNG FÜR EINEN BESTIMMTEN ZWECK ODER VERLETZUNG VON RECHTEN WERDEN IN DEM UMFANG AUSGESCHLOSSEN, WIE DIES RECHTLICH ZULÄSSIG IST.

Copyright 2004 Sun Microsystems, Inc. 4150 Network Circle, Santa Clara, CA 95054 U.S.A. Tous droits réservés.

Ce produit ou document est protégé par un copyright et distribué avec des licences qui en restreignent l'utilisation, la copie, la distribution, et la décompilation. Aucune partie de ce produit ou document ne peut être reproduite sous aucune forme, par quelque moyen que ce soit, sans<br>l'autorisation préalable et écrite de Sun et de ses bailleurs de licence, s'il y en a. L aux polices de caractères, est protégé par un copyright et licencié par des fournisseurs de Sun.

Des parties de ce produit pourront être dérivées du système Berkeley BSD licenciés par l'Université de Californie. UNIX est une marque déposée aux Etats-Unis et dans d'autres pays et licenciée exclusivement par X/Open Company, Ltd.

Sun, Sun Microsystems, le logo Sun, docs.sun.com, AnswerBook, AnswerBook2, iPlanet, Java, J2SE, Java HotSpot, Java Naming and Directory Interface, JumpStart, Sun Enterprise, Solaris Web Start, Sun Blade, Sun Ray, ONC+, et Solaris sont des marques de fabrique ou des marques déposées,<br>ou marques de service, de Sun Microsystems, Inc. aux Etats-Unis et dans d' marques SPARC sont basés sur une architecture développée par Sun Microsystems, Inc. PostScript est une marque de fabrique d'Adobe Systems, Incorporated, laquelle pourrait être déposée dans certaines juridictions.

L'interface d'utilisation graphique OPEN LOOK et Sun™ a été développée par Sun Microsystems, Inc. pour ses utilisateurs et licenciés. Sun reconnaît les efforts de pionniers de Xerox pour la recherche et le développement du concept des interfaces d'utilisation visuelle ou graphique pour l'industrie de l'informatique. Sun détient une licence non exclusive de Xerox sur l'interface d'utilisation graphique Xerox, cette licence couvrant également les<br>licenciés de Sun qui mettent en place l'interface d'utilisation graphiqu

CETTE PUBLICATION EST FOURNIE "EN L'ETAT" ET AUCUNE GARANTIE, EXPRESSE OU IMPLICITE, N'EST ACCORDEE, Y COMPRIS DES GARANTIES CONCERNANT LA VALEUR MARCHANDE, L'APTITUDE DE LA PUBLICATION A REPONDRE A UNE UTILISATION PARTICULIERE, OU LE FAIT QU'ELLE NE SOIT PAS CONTREFAISANTE DE PRODUIT DE TIERS. CE DENI DE GARANTIE NE S'APPLIQUERAIT PAS, DANS LA MESURE OU IL SERAIT TENU JURIDIQUEMENT NUL ET NON AVENU.

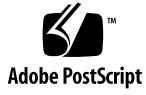

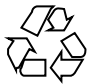

031215@7518

## Inhalt

#### **[Vorwort 5](#page-4-0)**

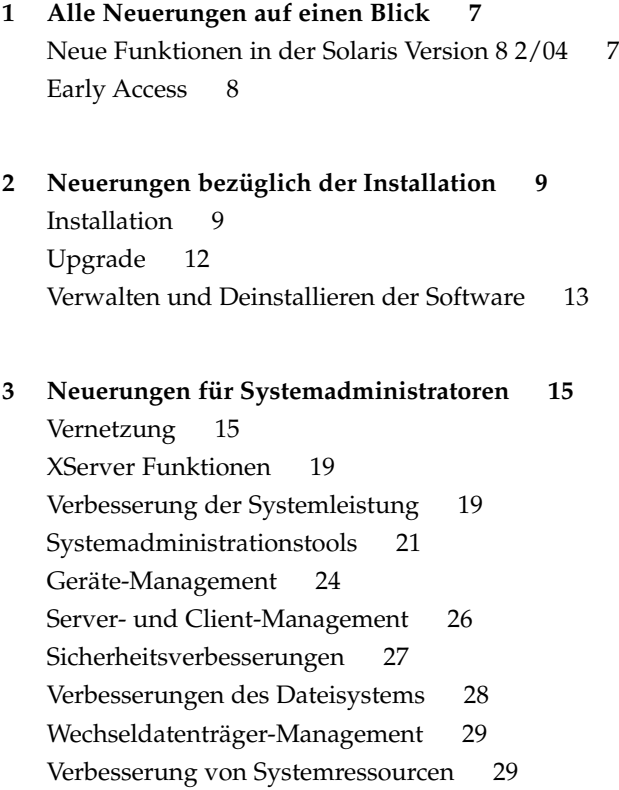

- **[4 Neuerungen für Entwickler 31](#page-30-0)** [Entwicklungstools 31](#page-30-0) [Sprachunterstützung 36](#page-35-0) [Schreiben von Gerätetreibern 37](#page-36-0) [Java-Versionen 38](#page-37-0)
- **[5 Neuerungen für Desktop-Benutzer 41](#page-40-0)** [Verbesserungen des Window Managers 41](#page-40-0) [Weitere Desktop-Funktionen 42](#page-41-0)

**4** Neuerungen in Solaris 8 2/04 - Ergänzung • März 2004

#### <span id="page-4-0"></span>Vorwort

In *Neuerungen in Solaris 8 2/04 - Ergänzung* werden die neuen Funktionen der aktualisierten Solaris™ Versionen beschrieben.

**Hinweis –** Unter Solaris kann mit zwei Arten von Hardware bzw. zwei Plattformen der SPARC® und der Intel-Architektur (IA) - gearbeitet werden. Das Betriebssystem Solaris lässt sich sowohl in 64-Bit- als auch in 32-Bit-Adressräumen ausführen. Sofern nicht in einem speziellen Kapitel, Abschnitt, Unterpunkt, Beispiel oder Codebeispiel bzw. einer speziellen Anmerkung, Abbildung oder Tabelle ausdrücklich angegeben, beziehen sich die in dieser Dokumentation enthaltenen Informationen auf beide Plattformen und Adressraumtypen.

In diesem Dokument bezieht sich der Begriff "IA" auf die Intel 32-Bit-Prozessorarchitektur, zu der die Pentium-, Pentium Pro-, Pentium II-, Pentium II Xeon-, Celeron-, Pentium III-, Pentium III Xeon- und Pentium 4-Prozessoren sowie kompatible Mikroprozessor-Chips der Hersteller AMD und Cyrix gehören.

#### Zugriff auf die Online-Dokumentation von Sun

Über die Website docs.sun.com<sup>SM</sup> erhalten Sie Zugriff auf die technische Online-Dokumentation von Sun. Sie können das Archiv unter docs.sun.com durchsuchen oder nach einem bestimmten Buchtitel oder Thema suchen. Die URL lautet: <http://docs.sun.com>.

## Typografische Konventionen

Die folgende Tabelle beschreibt die in diesem Buch verwendeten typografischen Kennzeichnungen.

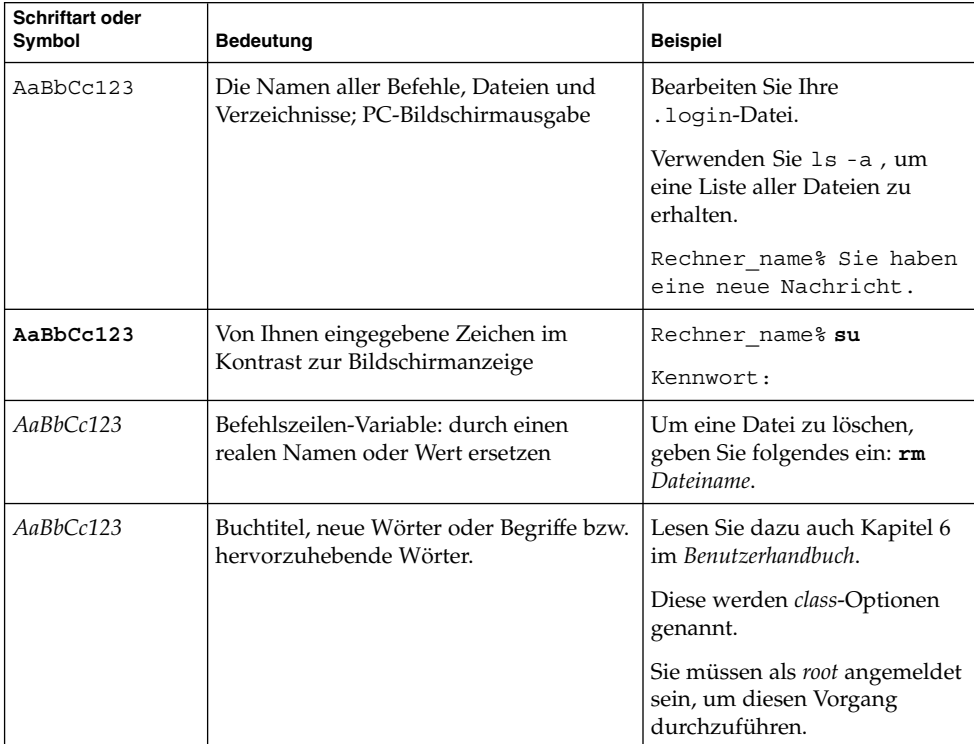

**TABELLE P–1** Typografische Konventionen

**6** Neuerungen in Solaris 8 2/04 - Ergänzung • März 2004

<span id="page-6-0"></span>KAPITEL **1**

#### Alle Neuerungen auf einen Blick

Das Dokument *Neuerungen für Solaris 8 2/04 - Ergänzung* beschreibt neue Funktionen der Solaris 8 Betriebsumgebung für die Aktualisierungsversionen.

Das Dokument *Neuerungen für Solaris 8 2/04 - Ergänzung* enthält die folgenden Kapitel:

- Neuerungen bezüglich der Installation
- Neuerungen für Systemadministratoren
- Neuerungen für Entwickler
- Neuerungen für Desktop-Benutzer

#### Neue Funktionen in der Solaris Version 8 2/04

Informationen über Leistungsmerkmale, die nach der Version Solaris 8 2/02 eingeführt wurden, entnehmen Sie bitte dem *Solaris 8 2/04 Handbuch zur Hardware-Plattform von Sun. Siehe auch "Doppeltes USB-Framework"* in ["Geräte-Management"](#page-23-0) auf Seite 24.

### <span id="page-7-0"></span>Early Access

#### **Beschreibung der Funktionen**

#### **Solaris 9 Dokumentation**

Einige der neuen Funktionen dieser Solaris Update-Version verfügen vielleicht über keine Solaris 8 Dokumentation außer Manpages. Weitere Hinweise finden Sie in der Dokumentation zur Solaris 9 Betriebsumgebung unter http://docs.sun.com. Für alle früheren Versionen folgen Sie den Links zur Dokumentation auf der Early Access Website der Solaris 9 Betriebsumgebung unter [http://www.sun.com/solaris/programs/solaris9ea.](http://www.sun.com/solaris/programs/solaris9ea)

Wenn Sie während der Betaphase auf die Solaris 9 Dokumentation zugreifen, kann es sein, dass Sie aufgefordert werden, der Lizenz für eine beschränkte Verwendung zuzustimmen.

#### **Solaris 8 Early Access Verzeichnisse**

Die Solaris Version 8 2/02 enthält Early Access (EA) Verzeichnisse mit EA-Software. EA-Produkte befinden sich auf der zweiten der Solaris Software CDs und der Solaris DVD in folgendem Verzeichnis:

../Solaris\_8/EA/products

Im Verzeichnis EA/products befinden sich Unterverzeichnisse mit den EA-Produkten. Jedes Produktunterverzeichnis enthält eine README-Datei mit weiteren Informationen zum jeweiligen EA-Produkt.

**8** Neuerungen in Solaris 8 2/04 - Ergänzung • März 2004

<span id="page-8-0"></span>KAPITEL **2**

### Neuerungen bezüglich der Installation

In diesem Kapitel werden die neuen Installationsfunktionen der aktualisierten Solaris 8-Versionen beschrieben.

**Hinweis –** Die neuesten Manpages können Sie mit dem Befehl man abrufen. Die Manpages für die aktualisierte Version von Solaris 8 enthalten Informationen über neue Funktionen, die Sie in der vorhandenen Dokumentationsreihe zu Solaris 8 (*Solaris 8 Reference Manual Collection*) noch nicht finden.

#### Installation

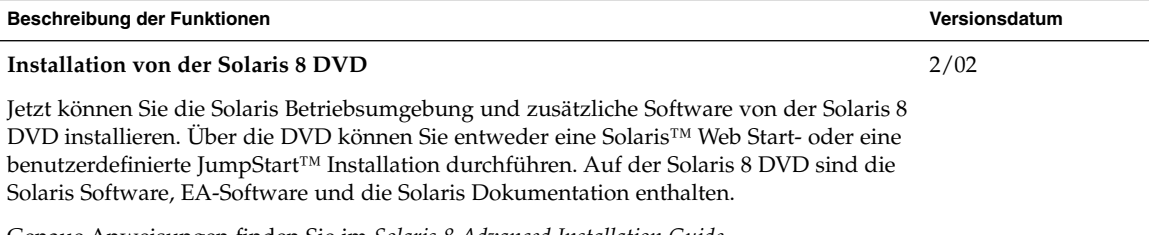

Genaue Anweisungen finden Sie im *Solaris 8 Advanced Installation Guide*.

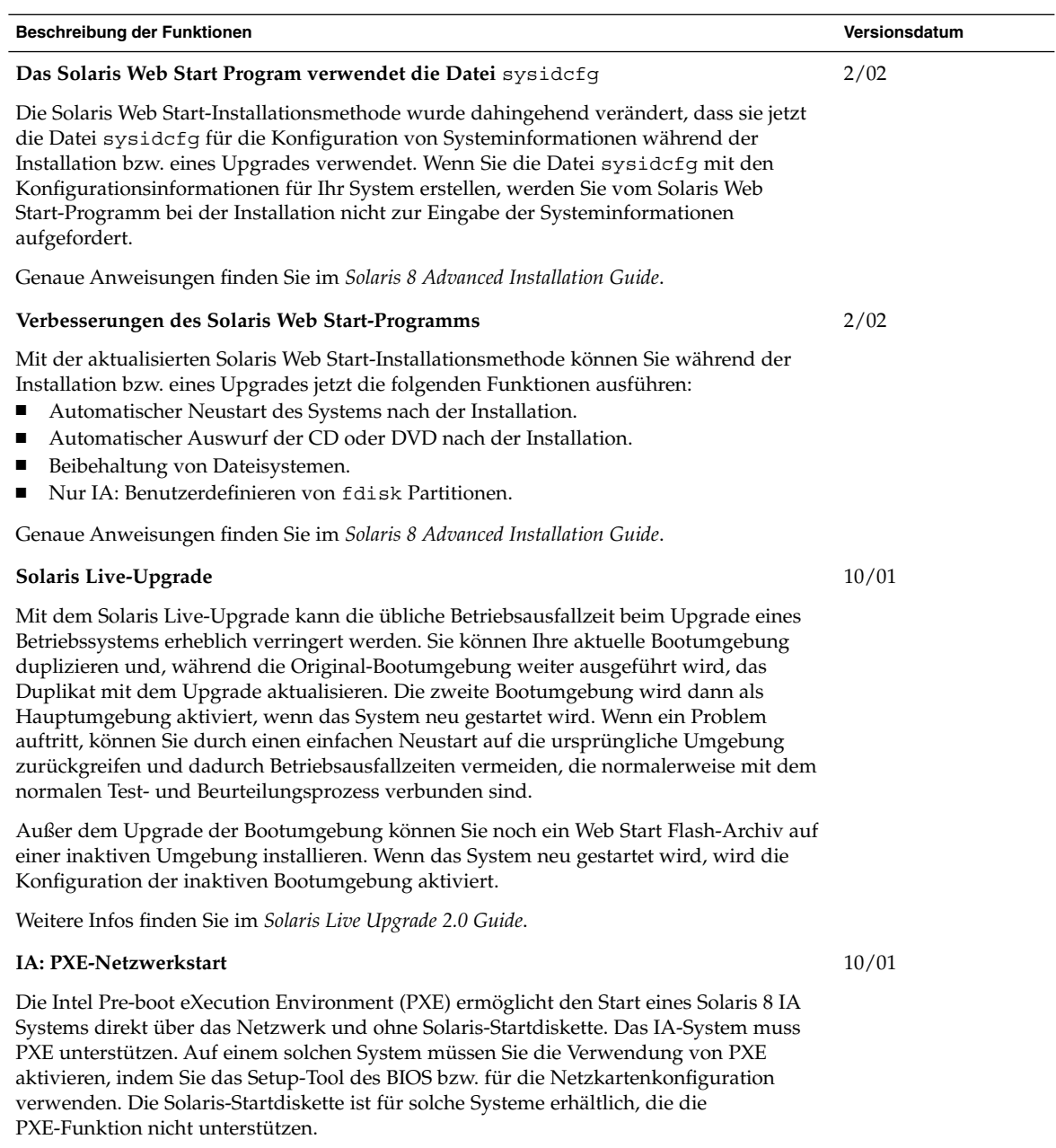

 $\overline{a}$ 

Siehe dazu den *Solaris 8 Advanced Installation Guide*.

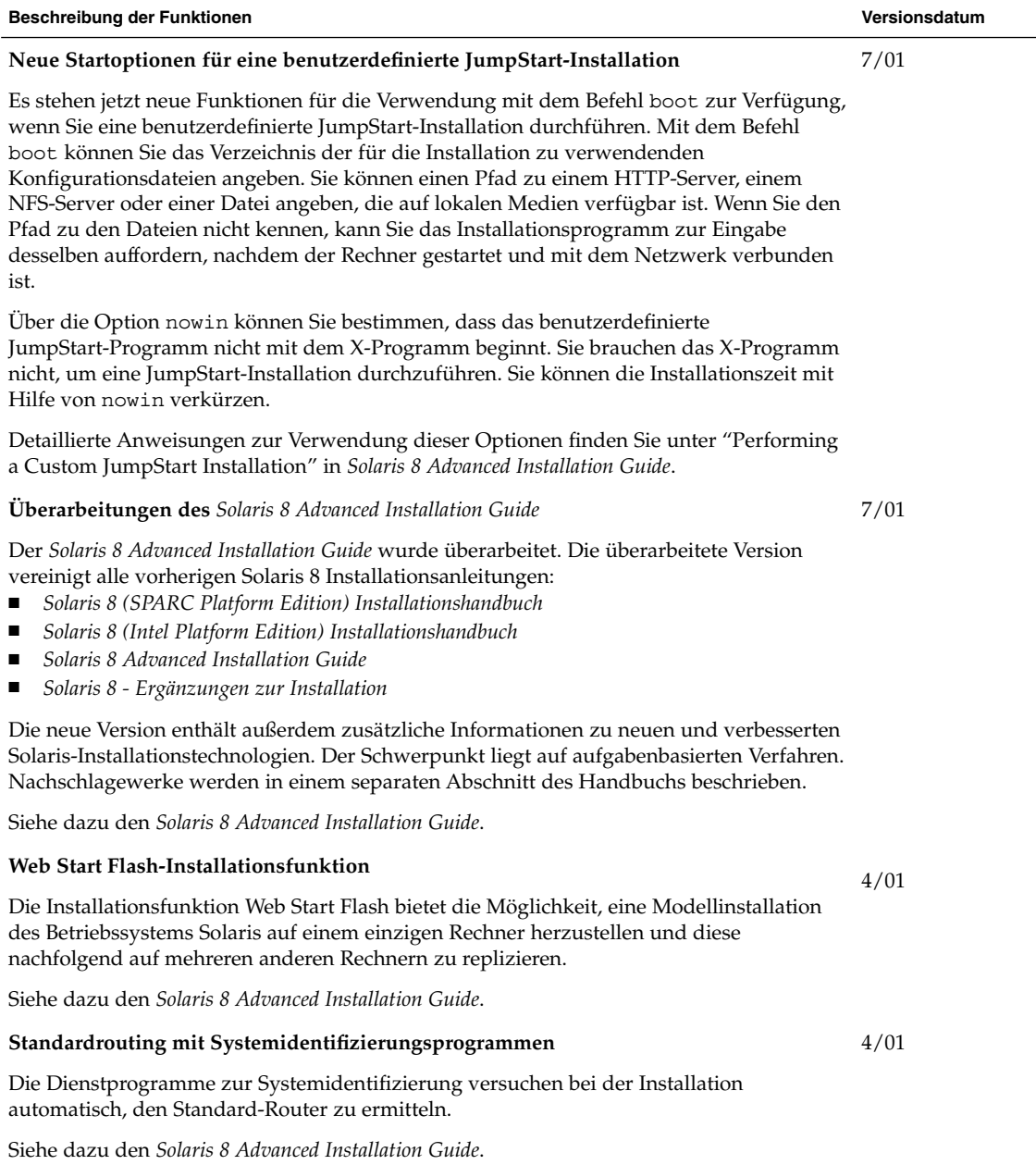

<span id="page-11-0"></span>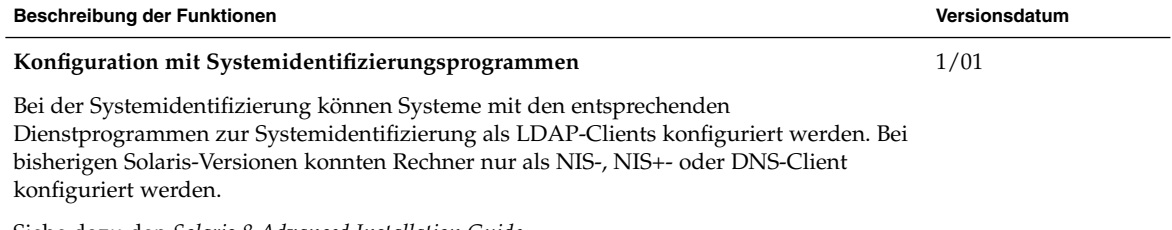

Siehe dazu den *Solaris 8 Advanced Installation Guide*.

۰

## Upgrade

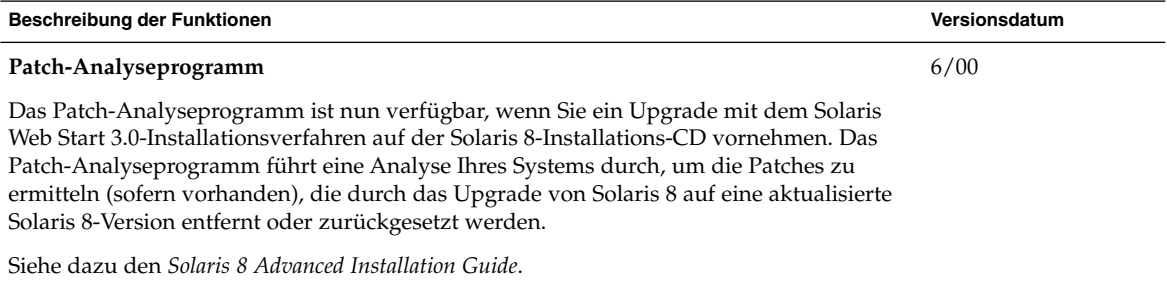

#### <span id="page-12-0"></span>Verwalten und Deinstallieren der **Software**

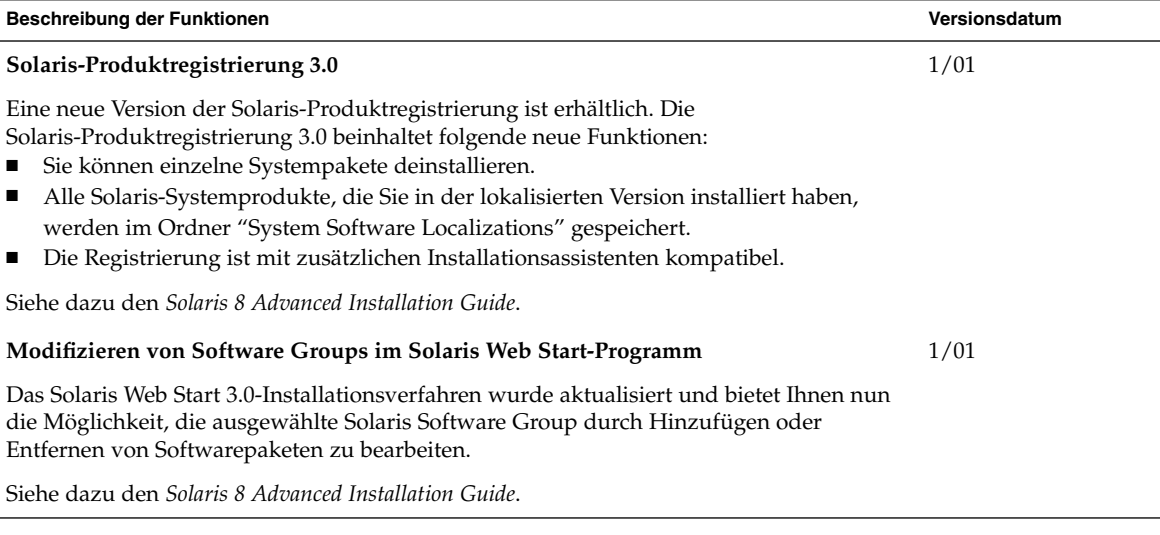

Neuerungen in Solaris 8 2/04 - Ergänzung • März 2004

<span id="page-14-0"></span>KAPITEL **3**

## Neuerungen für Systemadministratoren

In diesem Kapitel werden die neuen Funktionen für Systemadministratoren beschrieben, um welche die aktualisierten Versionen von Solaris 8 bereichert wurden.

**Hinweis –** Die neuesten Manpages können Sie mit dem Befehl man abrufen. Die Manpages für die aktualisierte Version von Solaris 8 enthalten Informationen über neue Funktionen, die Sie in der vorhandenen Dokumentationsreihe zu Solaris 8 (*Solaris 8 Reference Manual Collection*) noch nicht finden.

#### Vernetzung

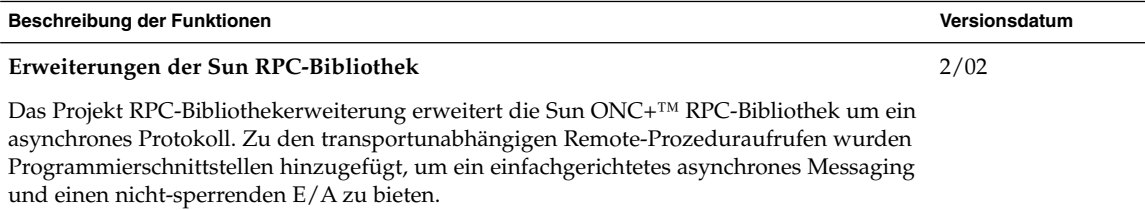

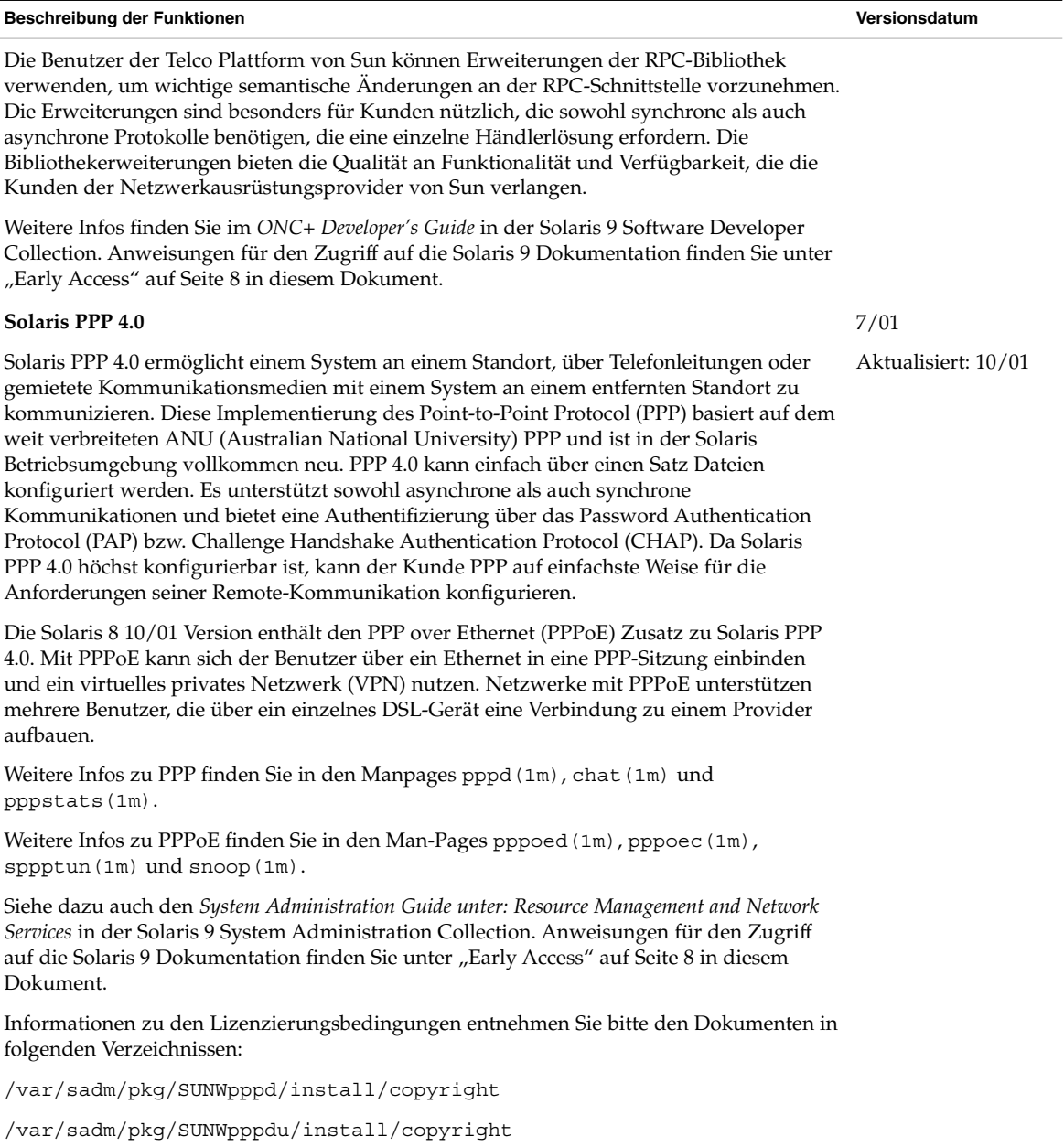

/var/sadm/pkg/SUNWpppg/install/copyright

![](_page_16_Picture_207.jpeg)

mailstatsund makemap beschrieben.

Kapitel 3 • Neuerungen für Systemadministratoren **17**

![](_page_17_Picture_176.jpeg)

*Configuration Guide*.

### XServer Funktionen

<span id="page-18-0"></span>![](_page_18_Picture_84.jpeg)

Siehe die Xsun-Manpage für weitere Infos.

## Verbesserung der Systemleistung

![](_page_18_Picture_85.jpeg)

Kapitel 3 • Neuerungen für Systemadministratoren **19**

![](_page_19_Picture_141.jpeg)

Siehe dazu das *Solaris Tunable Parameters Reference Manual*.

## Systemadministrationstools

<span id="page-20-0"></span>![](_page_20_Picture_89.jpeg)

![](_page_21_Picture_169.jpeg)

![](_page_22_Picture_207.jpeg)

## Geräte-Management

<span id="page-23-0"></span>![](_page_23_Picture_153.jpeg)

![](_page_24_Picture_238.jpeg)

<span id="page-25-0"></span>![](_page_25_Picture_134.jpeg)

## Server- und Client-Management

![](_page_25_Picture_135.jpeg)

<span id="page-26-0"></span>![](_page_26_Picture_151.jpeg)

*System Administration Supplement*.

## Sicherheitsverbesserungen

![](_page_26_Picture_152.jpeg)

Siehe dazu den *Solaris Smart Cards Administration Guide*.

<span id="page-27-0"></span>![](_page_27_Picture_141.jpeg)

## Verbesserungen des Dateisystems

![](_page_27_Picture_142.jpeg)

<span id="page-28-0"></span>![](_page_28_Picture_150.jpeg)

## Wechseldatenträger-Management

![](_page_28_Picture_151.jpeg)

# Verbesserung von Systemressourcen

![](_page_28_Picture_152.jpeg)

Neuerungen in Solaris 8 2/04 - Ergänzung • März 2004

#### <span id="page-30-0"></span>KAPITEL **4**

### Neuerungen für Entwickler

In diesem Kapitel werden die neuen Funktionen für Solaris-Entwickler beschrieben, um welche die aktualisierten Versionen von Solaris 8 bereichert wurden.

**Hinweis –** Die neuesten Manpages können Sie mit dem Befehl man abrufen. Die Manpages für die aktualisierte Version von Solaris 8 enthalten Informationen über neue Funktionen, die Sie in der vorhandenen Dokumentationsreihe zu Solaris 8 (*Solaris 8 Reference Manual Collection*) noch nicht finden.

### Entwicklungstools

![](_page_30_Picture_105.jpeg)

![](_page_31_Picture_196.jpeg)

Weitere Infos finden Sie auf der Manpage sendfilev(2).

![](_page_32_Picture_137.jpeg)

Weitere Infos finden Sie im *Multithreaded Programming Guide*.

![](_page_33_Picture_175.jpeg)

**Überarbeitungen des** *Linkers and Libraries Guide***, Fortsetzung**

Zu den Aktualisierungen für Version 1/01 gehören:

- Die für dladdr(3DL) verfügbaren symbolischen Infos wurden mit der Einführung von dladdr1() erweitert.
- Aus dlinfo(3DL) lässt sich der \$ORIGIN eines dynamischen Objekts ermitteln.
- Die Anzeige der Befehlszeilenoptionen, die zur Erstellung von Laufzeitkonfigurationsdateien mit crle(1) verwendet wurden, erleichtert nun die Pflege dieser Dateien. Es ist auch eine Aktualisierungsfunktion verfügbar. (Siehe dazu die Option -u.)
- Der erweiterte Laufzeit-Linker und seine Debugger-Schnittstelle können nun die Auflösung von Einträgen in der Prozedurverknüpfungstabelle feststellen. Diese Aktualisierung ist durch eine neue Versionsnummer gekennzeichnet. Siehe den Abschnitt "Agent Manipulation". Dieses Update erweitert die rd\_plt\_info\_t-Struktur. Siehe den Abschnitt "Procedure Linkage Table Skipping".
- Mit dem neuen mapfile-Segmentbeschreiber STACK kann ein Anwendungsstapel als nicht-ausführbar definiert werden. Siehe den Abschnitt "Segment Declarations".

Zu den Aktualisierungen für Version 7/01 gehören:

- Nicht verwendete Abhängigkeiten können mithilfe von 1dd(1) bestimmt werden. (Siehe die Option -u.)
- Es wurden verschiedene ELF ABI-Erweiterungen hinzugefügt und die dazugehörige Dokumentation überarbeitet. Siehe "Initialization and Termination Sections", "Initialization and Termination Routines", Tabelle 6, Tabelle 9, Tabelle 16, Tabelle 17, "Section Groups", Tabelle 19, Tabelle 24, Tabelle 45, Tabelle 46 und "Program Loading (Prozessor-spezifisch)".
- Durch die Addition der Varianten 32 und 64 ist die Verwendung der link-editor Umgebungsvariablen noch flexibler geworden. Siehe "Environment Variables" im *Linker and Libraries Guide*.

Weitere Infos finden Sie im *Linker and Libraries Guide*.

#### **Updates für den** *System Interface Guide*

Die Aktualisierung des Dokuments *System Interface Guide* besteht in Fehlerkorrekturen. Mit dieser Ausgabe wurden verschiedene Druckfehler im Text und in Quellcode-Beispielen behoben.

Weitere Infos finden Sie im *System Interface Guide*.

6/00

## Sprachunterstützung

<span id="page-35-0"></span>![](_page_35_Picture_213.jpeg)

<span id="page-36-0"></span>![](_page_36_Picture_157.jpeg)

## Schreiben von Gerätetreibern

![](_page_36_Picture_158.jpeg)

<span id="page-37-0"></span>![](_page_37_Picture_164.jpeg)

## Java-Versionen

![](_page_37_Picture_165.jpeg)

![](_page_38_Picture_168.jpeg)

J2SE 1.2.2\_07a finden Sie auf der Website unter <http://java.sun.com/j2se/1.2/ReleaseNotes.html>.

1.2.2\_05 vorkommenden Leistungsabfall korrigiert. Weitere Infos zu Fehlerbehebungen in

![](_page_39_Picture_110.jpeg)

<span id="page-40-0"></span>KAPITEL **5**

### Neuerungen für Desktop-Benutzer

In diesem Kapitel werden die neuen Desktopfunktionen beschrieben, die zu den aktualisierten Versionen von Solaris 8 hinzugefügt wurden.

**Hinweis –** Die neuesten Manpages können Sie mit dem Befehl man abrufen. Die Manpages für die aktualisierte Version von Solaris 8 enthalten Informationen über neue Funktionen, die Sie in der vorhandenen Dokumentationsreihe zu Solaris 8 (*Solaris 8 Reference Manual Collection*) noch nicht finden.

#### Verbesserungen des Window Managers

![](_page_40_Picture_99.jpeg)

<span id="page-41-0"></span>![](_page_41_Picture_160.jpeg)

## Weitere Desktop-Funktionen

![](_page_41_Picture_161.jpeg)

10/01 Ab Solaris Version 8 4/01 der *Intel Platform Edition* konfiguriert das Dienstprogramm kdmconfig(1M) standardmäßig eine Zwei- als Dreitastenmaus. Um bei einer Zweitastenmaus die mittlere Taste zu emulieren, drücken Sie beide Tasten gleichzeitig. Um die Emulation zu deaktivieren, wählen Sie einen Zweitasteneintrag ohne Dreitastenemulation aus der Liste der Zeigegeräte, die vom Dienstprogramm kdmconfig angezeigt werden. Benutzer werden diese Änderung bemerken, wenn sie eine Anwendung verwenden, für die eine Dreitasten-Maus erforderlich ist Die rechte Taste erstellt ein Taste-3-Ereignis, wo vorher noch ein Taste-2-Ereignis generiert wurde. 4/01 **Hinzufügen mehrerer E-Mail-Anlagen** Mit dieser Funktion können Sie das Dialogfeld "Mailer - Anlagen: Hinzufügen" geöffnet lassen, um zwei oder mehr Dateien an eine E-Mail anzuhängen. Die Option "Hinzufügen" muss also nicht mehrfach im Menü "Anlagen" ausgewählt werden. 1/01

Weitere Informationen finden Sie unter "Hinzufügen mehrerer E-Mail-Anhänge" in *Solaris 8 Ergänzungen für Desktop-Benutzer*.

**Zusätzlicher Support für Nur-Wiedergabe- und Nur-Aufzeichnen-Geräte zu** sdtaudio 10/01 **and** sdtaudiocontrol

CDE-Audiotools wurden bislang in einem Framework eingesetzt, in dem man mit allen unterstützten Audiogeräten sowohl wiedergeben als auch aufzeichnen konnte. Jetzt, da mehrere Typen von Audiogeräten unterstützt werden, von denen manche nur für die Wiedergabe bzw. das Aufzeichnen vorgesehen sind, wurden weitere Funktionen hinzugefügt, um gerätespezifische Details anzeigen zu können. Dadurch konnte eine übersichtliche und benutzerfreundliche Schnittstelle erreicht werden.

Weitere Informationen zu Video- und Audiofunktionen finden Sie im *Solaris Common Desktop Environment: User's Guide* in der Solaris 9 User Collection. Anweisungen für den Zugriff auf die Solaris 9 Dokumentation finden Sie unter ["Early Access"](#page-7-0) auf Seite 8 in diesem Dokument.

#### **Energy Star-Standards**

Die X11R6.4-Standards wurden durch Frame Buffer Power Management (FBPM) verbessert, einer Erweiterung des Display Power Management System (DPMS). Diese Verbesserung wurde vorgenommen, um die Anforderungen des Energy Star-Programms der US-amerikanischen Regierung zu erfüllen und funktioniert nur bei Energy Star-kompatibler Hardware.

Sehen Sie dazu die Beschreibung der Funktion Frame Buffer Power Management im Kapitel "Neuerungen für Entwickler".

#### **IA: Dreitasten-Mausemulation für Zweitasten-Maus verfügbar**

**Beschreibung der Funktionen Versionsdatum**

![](_page_43_Picture_52.jpeg)